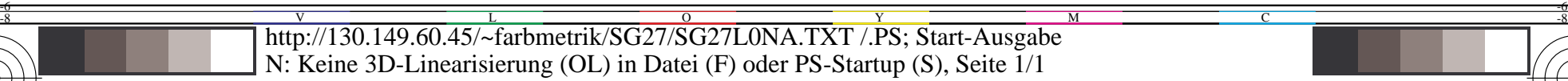

C

-6

TUB-Material: Code=rha4ta

-6

Anwendung für Messung von Display−Ausgabe

TUB-Registrierung: 20130201-SG27/SG27L0NA.TXT /.PS

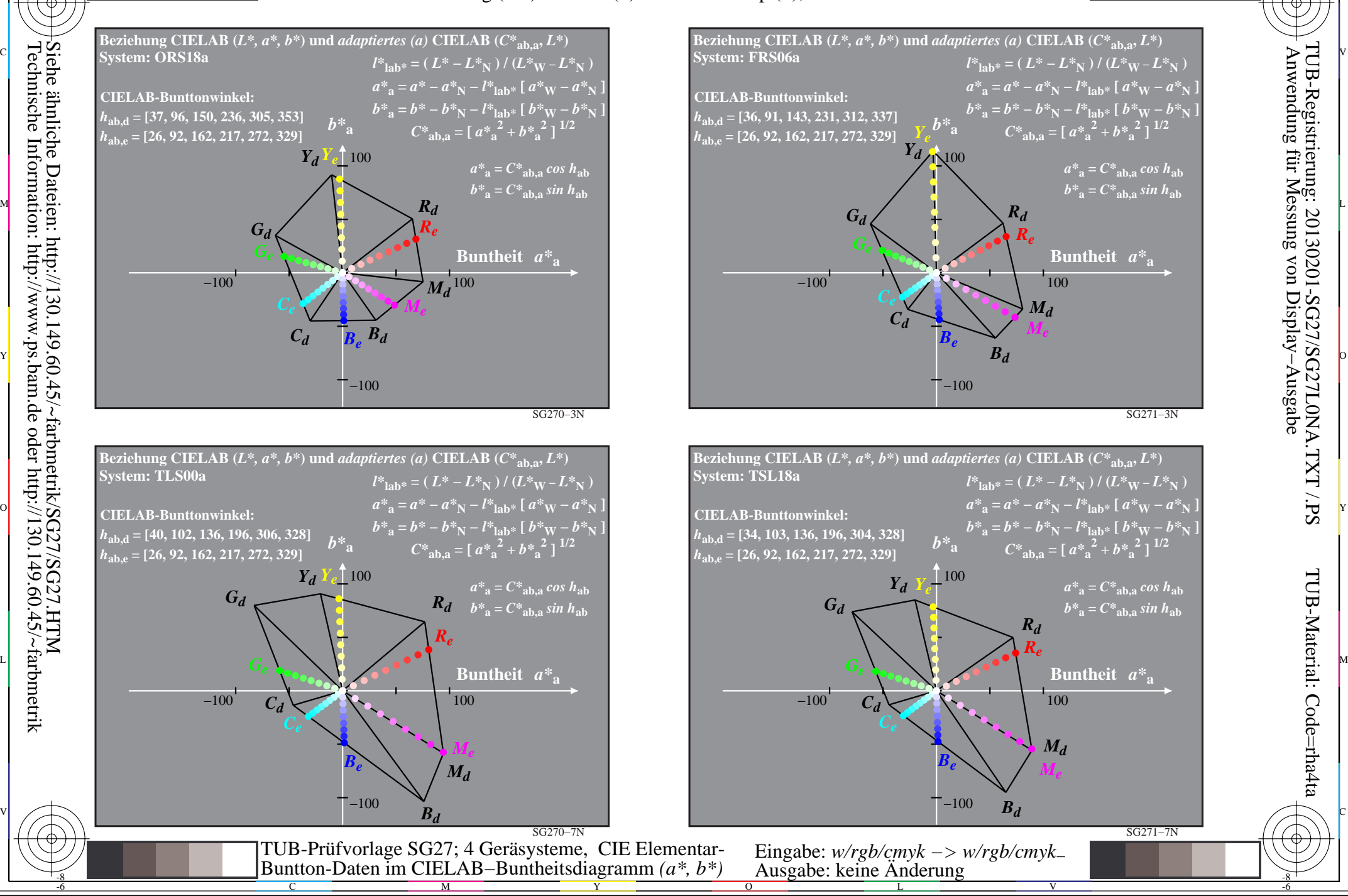

-8